1. RK1126+SSV6152/6256/6158 (sdio wifi) 加载驱动 sdio 报错问题。

## 问题现象:

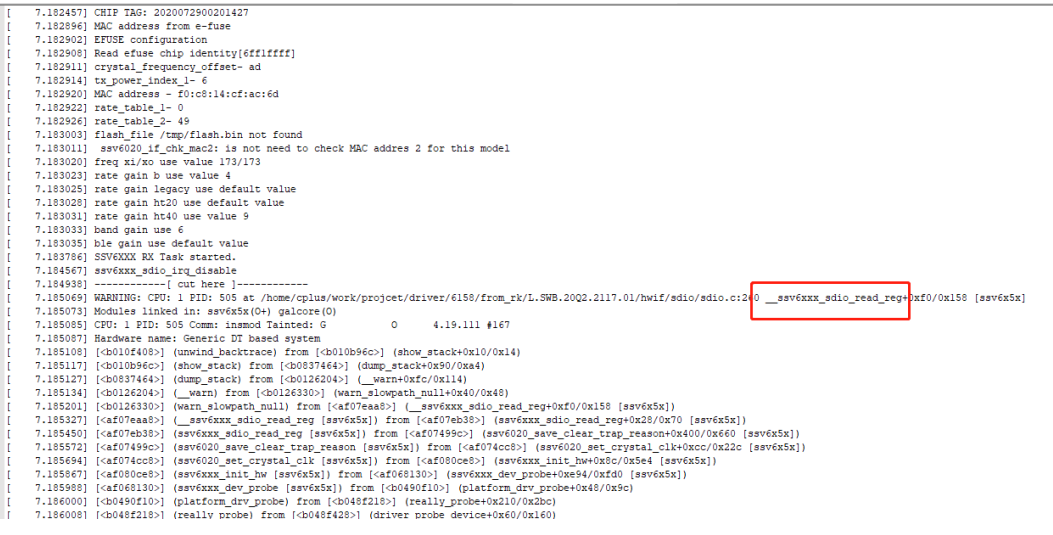

## 解决办法:

- A.修改主控的 sdio 驱动电流。Linux 下敲如下命令
	- io -4 -w 0xfe010098 0xff002022 或
	- io -4 -w 0xfe010098 0xff002122
- B. 修改 sdio clk 上的串联电阻, 常规串联 22R, 如果出现异常, 22R 更改为 240R 或 270R